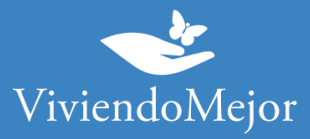

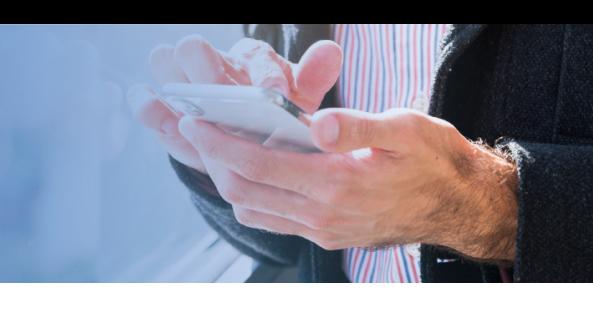

# **Artritis Psoriásica – Secukinumab – OSPRENTUC**

### **01. Recolectar documentación.**

#### 1.1. Documentación médica.

- Verificá con tu cobertura si hay formularios específicos para solicitar el tratamiento
- Resumen de historia clínica
- Receta
- HAQ
- DAS 28 detallado
- Biopsia de piel o fotos de las lesiones (con datos del paciente, fecha, firma y sello del médico)

• Laboratorio inmunológico, factor reumatoideo, Ac anti-CCP, VSG, PCR y serología para VIH, Hepatitis B y C

- PPD
- Radiografía de articulaciones afectadas

#### 1.2. Documentación administrativa.

- Original y copia de DNI
- Original y copia de carnet
- Original y copia de último recibo de cobro

### **02. Presentación de expediente.**

• Podés presentar tu expediente debés presentar tu expediente a través de la web www.prensaobrasocial.com. En la pestaña "Auditoría médica" podrás completar el formulario correspondiente y adjuntar el pedido médico, la historia clínica y estudios previos en caso de corresponder

• Información al socio de Lunes a Viernes de 8 a 17hs.

Canales de Atención:

Medicamentos de Alto Costo (0381) 563-2098 ó (0381) 406-8656.

La información proporcionada en esta página es meramente orientativa e ilustrativa para apoyarle en el recorrido con su Obra Social. De ninguna manera reemplaza o agrega requisitos que su Obra Social o cobertura de salud pudiera solicitarle.

> Ante cualquier duda puede contactarse con nuestro 0800-444-3367 AG2105196566 - Ramallo 1851 C1429DUC, Buenos Aires, Argentina

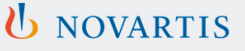

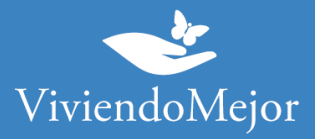

Casa central: Junín 775, San Miguel de Tucumán.

Tel: (0381) 431-0941 (0381) 431-0941

Mail: info@prensaobrasocial.com

**IMPORTANTE: Recordá solicitar el número de expediente.**

# **03. Evaluación del Expendiente.**

#### **Aprobación y Entrega de la Medicación.**

Tu cobertura de salud te informará el resultado de la evaluación de tu expediente. Te sugerimos que consultes el período de validez de la aprobación de tu tratamiento y la cantidad de cajas que tenés aprobadas por ciclo.

**IMPORTANTE: Recordá consultar sobre el estado del expediente de manera periódica.**

# **04. Tu trámite ha finalizado.**

Tenés disponible la medicación para iniciar o continuar con tu tratamiento. Recordá que para la renovación podés volver a consultar los pasos a seguir con Viviendo Mejor o con tu cobertura.

La información proporcionada en esta página es meramente orientativa e ilustrativa para apoyarle en el recorrido con su Obra Social. De ninguna manera reemplaza o agrega requisitos que su Obra Social o cobertura de salud pudiera solicitarle.

> Ante cualquier duda puede contactarse con nuestro 0800-444-3367 AG2105196566 - Ramallo 1851 C1429DUC, Buenos Aires, Argentina

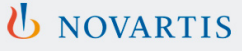